Документ подписан простой электронной подписью Информация о владельце: ФИО: Локтионова Оксана Геннадьевна Должность: проректор по учебной работе МИНОБРНАУКИ РОССИИ Дата подписания: 08.10.2023 16:33:43 Уникальный прог**Федеральное государственное броджетное образовательное** 06817са911е6668аbb13а5d426d39e5f1c11eabbf73e943df4a4851fda56d089\_100бразования

# «Юго-Западный государственный университет»

Кафедра «Машиностроительные технологии и оборудование»

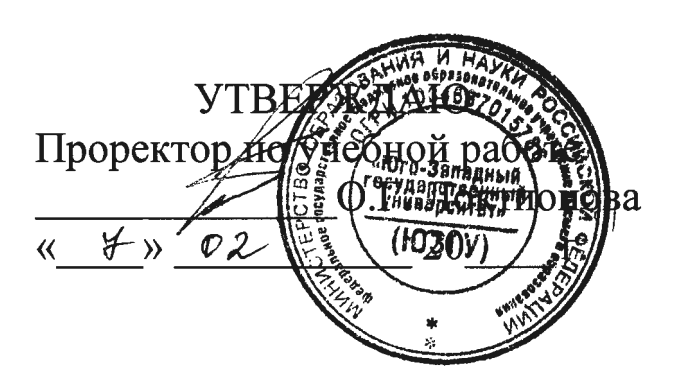

# ЛИНЕЙНАЯ РЕГРЕССИЯ. ОПРЕДЕЛЕНИЕ ПАРАМЕТРОВ ЛИНЕЙНОЙ РЕГРЕССИИ МЕТОДОМ НАИМЕНЬШИХ **КВАДРАТОВ**

Методические указания к проведению практических занятий для студентов по направлению подготовки 15.03.05 Конструкторскотехнологическое обеспечение машиностроительных производств профиль «Технология машиностроения»

Составители: В.В. Куц, М.С. Разумов

#### Рецензент

#### Кандидат технических наук, доцент А.О. Гладышкин

Линейная регрессия. Определение параметров линейной регрессии методом наименьших квадратов: методические указания к проведению практических и лабораторных занятий / Юго-Зап. гос. ун-т; сост.: В.В. Куц, М.С. Разумов. - Курск, 2018. 20 с.: ил. 3.: табл 3

Содержат сведения по вопросам определения параметров линейной регрессии методом наименьших квадратов. Указывается порядок выполнения практического занятия, подходы к решению и правила оформления.

Методические рекомендации соответствуют требования программы, утвержденной учебно-методическим объединением по специальности автоматизированного машиностроительного производства (УМОАМ).

Предназначено для студентов направлений 15.03.05 «Конструкторско-технологическое обеспечение машиностроительных производств» профиль «Технология машиностроения» дневной и заочной форм обучения.

Текст печатается в авторской редакции

Подписано в печать 07.02.18 г. Формат 60х84 1/16.

Усл.печ.л. 1,1. Уч.-изд.л. 0,9. Тираж 40 экз. Заказ. 844 Бесплатно. Юго-Западный государственный университет.

1 Цель работы: исследовать зависимости между результатами наблюдений и определить их характер.

2 Задание: построить диаграммы рассеивания, рассчитать коэффициенты корреляции для результатов наблюдения трёх случайных величин, а установить значимость этих коэффициентов.

## 3 Краткие теоретические сведения

# 3.1 Линейная регрессия

Регрессионный анализ позволяет приближенно определить форму связи между результативным и факторными признаками, а также решить вопрос о том, значима ли эта связь. Вид функции, с помощью которой приближенно выражается форма связи, выбирают заранее, исходя из содержательных соображений или визуального анализа данных. Математическое решение задачи основано на методе наименьших квадратов, с помощью которого определяют степень приближения полученной функции к опытным данным.

В вычислительном аспекте метод наименьших квадратов сводится к составлению и решению системы так называемых нормальных уравнений. Исходным этапом для этого является подбор вида функции, отображающей статистическую связь.

Тип функции в каждом конкретном случае можно подобрать путем прикидки на графике исходных данных подходящей, т. е. достаточно хорошо приближающей эти данные, линии, которая может быть записана в виде

$$
Y = a_0 + a_1 X \tag{1}
$$

где  $Y$  – результативный признак или зависимая переменная;  $X$  – факторный признак или независимая переменная;  $a_0$  и  $a_1$  - параметры уравнения, которые могут быть найдены методом наименьших квадратов.

Для нахождения искомых параметров нужно составить систему уравнений, которая в данном случае будет иметь вид

$$
\begin{cases}\n na_0 + a_1 \sum_{i=1}^n X_i = \sum_{i=1}^n Y_i \\
 a_0 \sum_{i=1}^n X_i + a_1 \sum_{i=1}^n X_i^2 = \sum_{i=1}^n X_i Y_i\n\end{cases}
$$
\n(2)

Полученная система может быть решена методом Гаусса. Искомые параметры системы из двух нормальных уравнений можно вычислить и непосредственно с помощью последовательного использования нижеприведенных формул:

$$
a_{1} = \frac{n \sum_{i=1}^{n} X_{i} Y_{i} - \sum_{i=1}^{n} X_{i} \sum_{i=1}^{n} Y_{i}}{n \sum_{i=1}^{n} X_{i}^{2} - \left(\sum_{i=1}^{n} X_{i}\right)^{2}}, \ a_{0} = \overline{Y} - a_{1} \overline{X},
$$
\n(3)

где  $Y_i$ , - *i*-е значение результативного признака;  $X_i$  - *i*-е значение факторного признака;  $\overline{Y}$ и  $\overline{X}$  – средние арифметические результативного и факторного признаков соответственно; *п* - число значений признака  $Y_i$ , или, что то же самое, число значений признака  $X_i$ .

Уравнение регрессии не только определяет форму анализируемой связи, но и показывает, в какой степени изменение одного признака сопровождается изменением другого признака.

Коэффициент при  $X(a_1)$ , называемый коэффициентом регрессии, показывает, на какую величину в среднем изменяется результативный признак У при изменении факторного признака Х на единицу.

#### 3.2 Нелинейная регрессия

Не всегда связь между признаками может быть достаточно хорошо представлена линейной функцией. Иногда для описания существующей связи более пригодными, а порой и единственно возможными являются более сложные нелинейные функции. Ограничимся рассмотрением наиболее простых из них.

Одним из простейших видов нелинейной зависимости является парабола, которая в общем виде может быть представлена функцией

$$
Y = a_0 + a_1 X + a_2 X^2.
$$
 (4)

Неизвестные параметры  $a_0$ ,  $a_1$ ,  $a_2$  находятся в результате решения следующей системы уравнений:

$$
na_0 + a_1 \sum_{i=1}^n X_i + a_2 \sum_{i=1}^n X_i^2 = \sum_{i=1}^n Y_i,
$$
  
\n
$$
a_0 \sum_{i=1}^n X_i + a_1 \sum_{i=1}^n X_i^2 + a_2 \sum_{i=1}^n X_i^3 = \sum_{i=1}^n Y_i X_i,
$$
  
\n
$$
a_0 \sum_{i=1}^n X_i^2 + a_1 \sum_{i=1}^n X_i^3 + a_2 \sum_{i=1}^n X_i^4 = \sum_{i=1}^n Y_i X_i^2.
$$
\n(5)

Систему уравнений (5) можно представить в виде:

$$
\begin{cases}\n g_{00}a_0 + g_{01}a_1 + g_{02}a_2 = h_0; \\
 g_{10}a_0 + g_{11}a_1 + g_{12}a_2 = h_1; \\
 g_{20}a_0 + g_{21}a_1 + g_{22}a_2 = h_2;\n\end{cases}
$$
\n(6)

где

$$
g_{00} = n \; ; \; g_{01} = \sum_{i=1}^{n} X_i \; ; \; g_{02} = \sum_{i=1}^{n} X_i^2 \; ; \; h_0 = \sum_{i=1}^{n} Y_i;
$$
\n
$$
g_{10} = \sum_{i=1}^{n} X_i \; ; \; g_{11} = \sum_{i=1}^{n} X_i^2 \; ; \; g_{12} = \sum_{i=1}^{n} X_i^3 \; ; \; h_1 = \sum_{i=1}^{n} X_i Y_i \; ; \tag{7}
$$
\n
$$
g_{20} = \sum_{i=1}^{n} X_i^2 \; ; \; g_{21} = \sum_{i=1}^{n} X_i^3 \; ; \; g_{22} = \sum_{i=1}^{n} X_i^4 \; ; \; h_2 = \sum_{i=1}^{n} X_i^2 Y_i
$$

Решение системы (6) также может быть найдено с помощью правила Крамера:

$$
a_0 = \frac{\Delta_0}{\Delta}, a_1 = \frac{\Delta_1}{\Delta}, a_2 = \frac{\Delta_2}{\Delta},
$$
\n(8)

где  $\Delta$  – определитель системы (6), составленный из коэффициентов при неизвестных:  $\overline{1}$ 

$$
\Delta = \begin{vmatrix} g_{00} & g_{01} & g_{02} \\ g_{10} & g_{11} & g_{12} \\ g_{20} & g_{21} & g_{22} \end{vmatrix} = g_{00}g_{11}g_{22} + g_{10}g_{21}g_{02} + g_{01}g_{12}g_{20} - g_{20}g_{11}g_{02} - g_{10}g_{01}g_{22} - g_{21}g_{12}g_{00}.
$$
\n(9)

Определители  $\Delta_0$ ,  $\Delta_1$  и  $\Delta_2$  получаются из определителя  $\Delta$  путем замены столбца коэффициентов при соответствующих переменных столбцом правых частей системы:

$$
\Delta_0 = \begin{vmatrix} h_0 & g_{01} & g_{02} \\ h_1 & g_{11} & g_{12} \\ h_2 & g_{21} & g_{22} \end{vmatrix} = h_0 g_{11} g_{22} + h_1 g_{21} g_{02} + g_{01} g_{12} h_2 - h_2 g_{11} g_{02} - h_1 g_{01} g_{22} - g_{21} g_{12} h_0,
$$
  
\n
$$
\Delta_1 = \begin{vmatrix} g_{00} & h_0 & g_{02} \\ g_{10} & h_1 & g_{12} \\ g_{20} & h_2 & g_{22} \end{vmatrix} = g_{00} h_1 g_{22} + g_{10} h_2 g_{02} + h_0 g_{12} g_{20} - (11) - g_{20} h_1 g_{02} - g_{10} h_0 g_{22} - h_2 g_{12} g_{00},
$$
  
\n
$$
\Delta_2 = \begin{vmatrix} g_{00} & g_{01} & h_0 \\ g_{10} & g_{11} & h_1 \\ g_{20} & g_{21} & h_2 \end{vmatrix} = g_{00} g_{11} h_2 + g_{10} g_{21} h_0 + g_{01} h_1 g_{20} - g_{20} g_{11} h_0 - g_{10} g_{01} h_2 - g_{21} h_1 g_{00}.
$$
  
\n(12)

Дает ли преимущества описание связи с помощью параболы по сравнению с описанием, построенным по гипотезе линейности? Ответ на этот вопрос можно получить, рассчитав последовательный Fкритерий.

На практике для изучения связей используются полиномы более высоких порядков (3-го и 4-го порядков). Составление системы, ее решение, а также решение вопроса о полезности повышения порядка функции для этих случаев аналогичны описанным. При этом никаких принципиально новых моментов не возникает, но существенно увеличивается объем расчетов.

Кроме класса парабол для анализа нелинейных связей можно применять и другие виды функций. Для расчета неизвестных параметров этих функций рекомендуется использовать метод наименьших квадратов, как наиболее мощный и широко применяемый.

Однако метод наименьших квадратов не универсален, поскольку он может использоваться только при условии, что выбранные для выравнивания функции линейны по отношению к своим параметрам. Не все функции удовлетворяют этому условию, но большинство применяемых на практике с помощью специальных преобразований могут быть приведены к стандартной форме функции с линейными параметрами.

#### 3.3 Коэффициент детерминации

При регрессионном анализе важным является вопрос - в какой степени величина X определяет величину  $Y$ ? На этот вопрос можно ответить, рассчитав, какая часть вариации результативного признака  $Y$  может быть объяснена влиянием факторного признака  $X$ .

Рассмотрим отношение

$$
R^{2} = 1 - \frac{\sum_{i=1}^{n} (Y_{i} - \hat{Y}_{i})^{2}}{\sum_{i=1}^{n} (Y_{i} - \overline{Y})^{2}}.
$$
 (15)

Оно показывает долю разброса, учитываемого регрессией, в общем разбросе результативного признака и носит название коэффициента детерминации. Этот показатель, равный отношению факторной вариации к полной вариации признака, позволяет судить о том, насколько «удачно» выбран вид функции. Проведя расчеты, основанные на одних и тех же исходных данных, для нескольких типов функций, мы можем из них выбрать такую, которая дает наибольшее значение  $R^2$  и, следовательно, в большей степени, чем другие функции, объясняет вариацию результативного признака. Действительно, при расчете  $R^2$  для одних и тех же данных, но разных функций знаменатель выражения (15) остается неизменным, а числитель показывает ту часть вариации результативного признака, которая учитывается выбранной функцией. Чем больше  $R^2$ , т. е. чем больше числитель, тем больше изменение факторного признака объясняет изменение результативного признака и тем, следовательно, лучше уравнение регрессии, лучше выбор функции.

Коэффициент детерминации всегда находится в пределах интервала [0,1]. Если значение  $R^2$  близко к единице, это означает, что построенная модель объясняет почти всю изменчивость соответствующих переменных. И наоборот, значение  $R^2$  близкое к нулю, означает плохое качество построенной модели.

Коэффициент детерминации  $R^2$  показывает, на сколько процентов  $R^2 \cdot 100\%$  найденная функция регрессии описывает связь между исходными значениями  $Y$  и X. На рис. 1 показана  $(\hat{Y}_i - \overline{Y})$  – объясненная регрессионной моделью вариация и  $(Y_i - \overline{Y})$  – общая вариация. Соответственно, величина  $(1 - R^2)$ -100% показывает, сколько процентов вариации параметра У обусловлены факторами, не включенными в регрессионную модель.

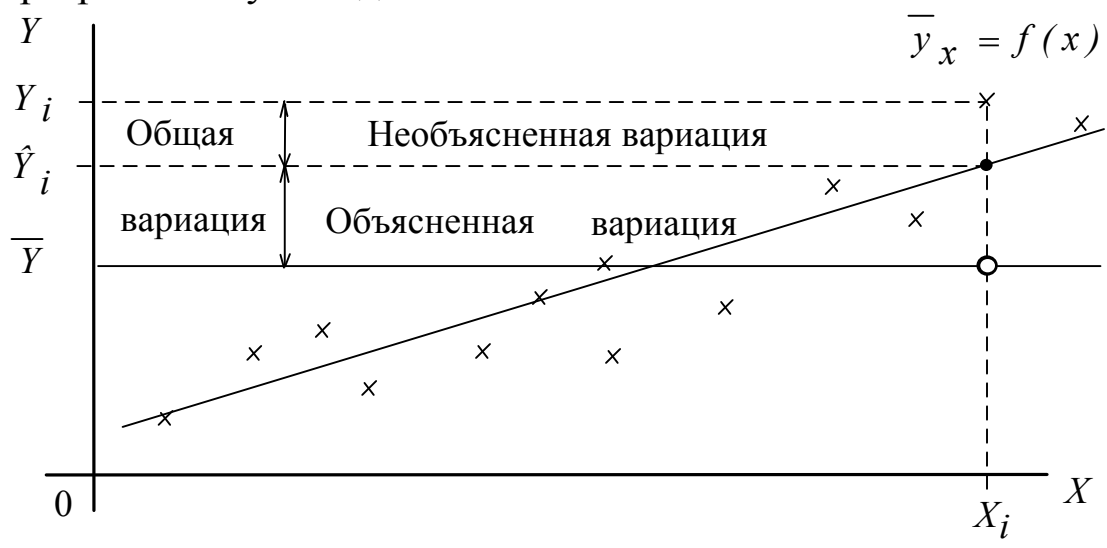

Рис. 1. Графическая интерпретация коэффициента детерминации (линейная регрессия)

При высоком значении коэффициента детерминации  $R^2 \ge 75\%$ можно делать прогноз  $Y^* = f(X^*)$  для конкретного значения  $X^*$  в пределах диапазона исходных данных. При прогнозах значений, не входящих в диапазон исходных данных, справедливость полученной модели гарантировать нельзя. Это объясняется тем, что может проявиться влияние новых факторов, которые модель не учитывает.

## 3.4 Критерий значимости регрессии

Критерий значимости регрессии позволяет дать ответы на вопросы, существует ли связь? Значимо ли уравнение регрессии, используемое для отображения предполагаемой связи?

Мерой значимости линии регрессии может служить следующее соотношение

$$
F[m, n-m-1] = \frac{R^2}{1 - R^2} \cdot \frac{n - m - 1}{m}
$$

где  $n$  – число значений X или, что то же самое, значений Y;  $m$  – число факторных признаков (независимых переменных, в нашем случае  $m=1$ ).

Действительно, связь тем больше, чем значительнее мера рассеяния признака, обусловленная регрессией, превосходит меру рассеяния отклонений фактических значений от выравненных.

Соотношение (13) позволяет решить вопрос о значимости регрессии. Регрессия значима, т. е. между признаками существует связь, если для данного уровня значимости вычисленное значение F[m, n $m-1$ ] превышает критическое значение  $F_{\text{kp}}[m, n-m-1]$ , стоящее на пересечении т-го столбца и [n-m-1]-й строки таблицы Фишера (Приложение А).

## 3.5 Пример расчета

Для 20 парных наблюдений  $X$  и  $Y$  (табл. 1) построить уравнение линейной регрессии и нелинейной (полином второй степени), сделать вывод о значимости полученных уравнений (при  $q=0,05$ ) и о том, какое уравнение лучше описывает взаимосвязь между параметрами  $X$ и  $Y$ .

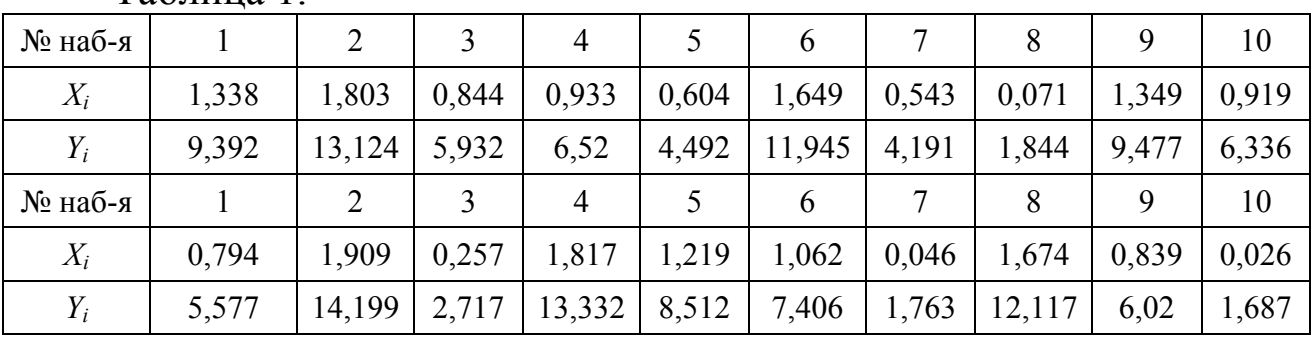

Таблина 1

Для построения линейной регрессии заполним следующую таблицу (табл. 2).

| $N_2$          | $X_i$             | $Y_i$                  | $X_i^2$ | $X_iY_i$ | $\hat{Y}_i$ | $Y_i - \hat{Y}_i$ | $(Y_i - \hat{Y}_i)^2$ | $Y_i-\overline{Y}$ | $(Y_i-\overline{Y})^2$ |
|----------------|-------------------|------------------------|---------|----------|-------------|-------------------|-----------------------|--------------------|------------------------|
| 1              | 1,338             | 9,392                  | 1,7902  | 12,566   | 9,664       | $-0,272$          | 0,074                 | 2,063              | 4,255                  |
| $\overline{2}$ | 1,803             | 13,124                 | 3,2508  | 23,663   | 12,738      | 0,386             | 0,149                 | 5,795              | 33,580                 |
| 3              | 0,844             | 5,932                  | 0,7123  | 5,007    | 6,398       | $-0,466$          | 0,217                 | $-1,397$           | 1,952                  |
| $\overline{4}$ | 0,933             | 6,52                   | 0,8705  | 6,083    | 6,987       | $-0,467$          | 0,218                 | $-0,809$           | 0,655                  |
| 5              | 0,604             | 4,492                  | 0,3648  | 2,713    | 4,812       | $-0,320$          | 0,102                 | $-2,837$           | 8,049                  |
| 6              | 1,649             | 11,945                 | 2,7192  | 19,697   | 11,720      | 0,225             | 0,051                 | 4,616              | 21,306                 |
| $\tau$         | 0,543             | 4,191                  | 0,2948  | 2,276    | 4,408       | $-0,217$          | 0,047                 | $-3,138$           | 9,848                  |
| 8              | 0,071             | 1,844                  | 0,0050  | 0,131    | 1,288       | 0,556             | 0,309                 | $-5,485$           | 30,087                 |
| 9              | 1,349             | 9,477                  | 1,8198  | 12,784   | 9,737       | $-0,260$          | 0,068                 | 2,148              | 4,613                  |
| 10             | 0,919             | 6,336                  | 0,8446  | 5,823    | 6,894       | $-0,558$          | 0,312                 | $-0,993$           | 0,986                  |
| 11             | 0,794             | 5,577                  | 0,6304  | 4,428    | 6,068       | $-0,491$          | 0,241                 | $-1,752$           | 3,070                  |
| 12             | 1,909             | 14,199                 | 3,6443  | 27,106   | 13,439      | 0,760             | 0,577                 | 6,870              | 47,195                 |
| 13             | 0,257             | 2,717                  | 0,0660  | 0,698    | 2,518       | 0,199             | 0,040                 | $-4,612$           | 21,272                 |
| 14             | 1,817             | 13,332                 | 3,3015  | 24,224   | 12,831      | 0,501             | 0,251                 | 6,003              | 36,034                 |
| 15             | 1,219             | 8,512                  | 1,4860  | 10,376   | 8,877       | $-0,365$          | 0,134                 | 1,183              | 1,399                  |
| 16             | 1,062             | 7,406                  | 1,1278  | 7,865    | 7,840       | $-0,434$          | 0,188                 | 0,077              | 0,006                  |
| 17             | 0,046             | 1,763                  | 0,0021  | 0,081    | 1,123       | 0,640             | 0,410                 | $-5,566$           | 30,982                 |
| 18             | 1,674             | 12,117                 | 2,8023  | 20,284   | 11,885      | 0,232             | 0,054                 | 4,788              | 22,924                 |
| 19             | 0,839             | 6,02                   | 0,7039  | 5,051    | 6,365       | $-0,345$          | 0,119                 | $-1,309$           | 1,714                  |
| 20             | 0,026             | 1,687                  | 0,0007  | 0,044    | 0,990       | 0,697             | 0,485                 | $-5,642$           | 31,834                 |
| $\Sigma$       | 19,696            | 146,58                 | 26,437  | 190,9    |             |                   | 4,045                 |                    | 311,762                |
|                | $\bar{X} = 0.985$ | $\overline{Y} = 7,329$ |         |          |             |                   |                       |                    |                        |

Таблица 2

Далее рассчитаем коэффициенты линейного уравнения

$$
a_1 = \frac{n \sum_{i=1}^{n} X_i Y_i - \sum_{i=1}^{n} X_i \sum_{i=1}^{n} Y_i}{n \sum_{i=1}^{n} X_i^2 - \left(\sum_{i=1}^{n} X_i\right)^2} = \frac{20 \cdot 190.9 - 19.696 \cdot 146.58}{20 \cdot 26.437 - 19.696^2} = 6.61;
$$
  

$$
a_0 = \overline{Y} - a_1 \overline{X} = 7.329 - 6.61 \cdot 0.985 = 0.82.
$$

Построим диаграмму рассеивания экспериментальных данных и линию полученного уравнения регрессии Y=0,82+6,61X (рис. 2). На рисунке хорошо заметны отклонения экспериментальных точек от линии регрессии.

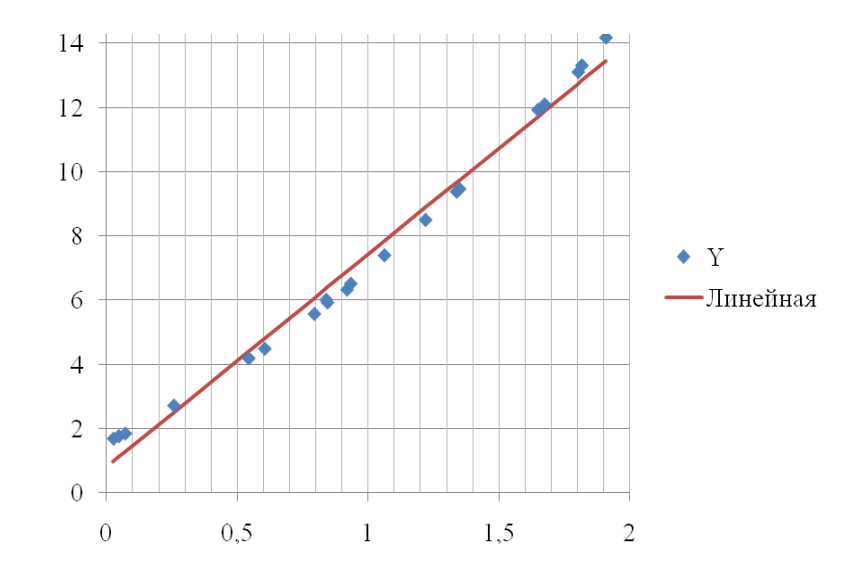

Рис. 2 - Диаграмма рассеивания экспериментальных данных и линия регрессии Y=0,82+6,61X

Выполним оценку значимости линейной модели, расчитаем коэффициент детерминации

$$
R^{2} = 1 - \frac{\sum_{i=1}^{n} (Y_{i} - \hat{Y}_{i})^{2}}{\sum_{i=1}^{n} (Y_{i} - \overline{Y})^{2}} = 1 - \frac{4,045}{311,762} = 0,987
$$

и значение F-критерия

$$
F[1,18] = \frac{R^2}{1 - R^2} \cdot \frac{n - m - 1}{m} = \frac{0.987}{1 - 0.987} \cdot \frac{20 - 1 - 1}{1} \approx 1369
$$

Из таблицы приложения А при  $q=0,05$  и  $k_1=1$  и  $k_2=18$  выбираем критическое значение F-критерия

$$
F_{\text{kp}}[1,18]=4,41.
$$

Т.к.  $F[1,18] = 1369 > F_{\text{kp}}[1,18] = 4,41$ , то полученное уравнение можно признать значимым.

Далее выполним построения уравнения регрессии в виде полинома второй степени, для этого заполним следующую таблицу (табл.  $3)$ .

Таблица 3

| $N_2$    | $X_i$  | $Y_i$  | $X_i^2$ | $X_i^3$       | $X_i^4$         | $X_i^2Y$ | $\hat{Y}_i$ | $Y_i - \hat{Y}_i$ | $(Y_i - \hat{Y}_i)^2$ |
|----------|--------|--------|---------|---------------|-----------------|----------|-------------|-------------------|-----------------------|
| 1        | 1,338  | 9,392  | 1,7902  | 2,395         | 3,205           | 16,814   | 9,387       | 0,005             | 0,00002               |
| 2        | 1,803  | 13,124 | 3,2508  | 5,861         | 10,568          | 42,664   | 13,217      | $-0,093$          | 0,00862               |
| 3        | 0,844  | 5,932  | 0,7123  | 0,601         | 0,507           | 4,226    | 5,948       | $-0,016$          | 0,00025               |
| 4        | 0,933  | 6,52   | 0,8705  | 0,812         | 0,758           | 5,676    | 6,520       | $3,6.10^{-4}$     | $1,3.10^{-7}$         |
| 5        | 0,604  | 4,492  | 0,3648  | 0,220         | 0,133           | 1,639    | 4,510       | $-0,018$          | 0,00034               |
| 6        | 1,649  | 11,945 | 2,7192  | 4,484         | 7,394           | 32,481   | 11,885      | 0,060             | 0,00359               |
| 7        | 0,543  | 4,191  | 0,2948  | 0,160         | 0,087           | 1,236    | 4,169       | 0,022             | 0,00047               |
| 8        | 0,071  | 1,844  | 0,0050  | $3,6.10^{-4}$ | $2,5.10^{-5}$   | 0,009    | 1,865       | $-0,021$          | 0,00042               |
| 9        | 1,349  | 9,477  | 1,8198  | 2,455         | 3,312           | 17,246   | 9,471       | 0,006             | 0,00003               |
| 10       | 0,919  | 6,336  | 0,8446  | 0,776         | 0,713           | 5,351    | 6,428       | $-0,092$          | 0,00852               |
| 11       | 0,794  | 5,577  | 0,6304  | 0,501         | 0,397           | 3,516    | 5,636       | $-0,059$          | 0,00344               |
| 12       | 1,909  | 14,199 | 3,6443  | 6,957         | 13,281          | 51,745   | 14,170      | 0,029             | 0,00084               |
| 13       | 0,257  | 2,717  | 0,0660  | 0,017         | 0,004           | 0,179    | 2,702       | 0,015             | 0,00022               |
| 14       | 1,817  | 13,332 | 3,3015  | 5,999         | 10,900          | 44,015   | 13,341      | $-0,009$          | 0,00008               |
| 15       | 1,219  | 8,512  | 1,4860  | 1,811         | 2,208           | 12,649   | 8,500       | 0,012             | 0,00015               |
| 16       | 1,062  | 7,406  | 1,1278  | 1,198         | 1,272           | 8,353    | 7,386       | 0,020             | 0,00041               |
| 17       | 0,046  | 1,763  | 0,0021  | $9,7.10^{-5}$ | $ 4,5.10^{-6} $ | 0,004    | 1,759       | 0,004             | 0,00002               |
| 18       | 1,674  | 12,117 | 2,8023  | 4,691         | 7,853           | 33,955   | 12,097      | 0,020             | 0,00040               |
| 19       | 0,839  | 6,02   | 0,7039  | 0,591         | 0,496           | 4,238    | 5,916       | 0,104             | 0,01077               |
| 20       | 0,026  | 1,687  | 0,0007  | $1,8.10^{-5}$ | $4,6.10^{-7}$   | 0,001    | 1,676       | 0,011             | 0,00013               |
| $\Sigma$ | 19,696 | 146,58 | 26,437  | 39,530        | 63,088          | 285,996  |             |                   | 0,039                 |

Рассчитаем значения коэффициентов системы уравнений (6)

 $g_{00} = 20$ ;  $g_{01} = 19,696$ ;  $g_{02} = 26,437$ ;  $h_0 = 146,58$ ;

 $g_{10} = 19,696$ ;  $g_{11} = 26,437$ ;  $g_{12} = 39,530$ ;  $h_1 = 190,9$ ;

 $g_{20} = 26,437$ ;  $g_{21} = 39,530$ ;  $g_{22} = 63,088$ ;  $h_2 = 285,996$ ,

на основании которых расчитаем значения определителей (10)-(12)

$$
\Delta = \begin{vmatrix} 20 & 19,696 & 26,437 \\ 19,696 & 26,437 & 39,53 \\ 26,437 & 39,53 & 63,088 \end{vmatrix} = 320,58;
$$

$$
\Delta_0 = \begin{vmatrix}\n13 & 13 \\
146,58 & 19,696 & 26,437 \\
190,9 & 26,437 & 39,53 \\
285,996 & 39,53 & 63,088\n\end{vmatrix} = 502,99;
$$
\n
$$
\Delta_1 = \begin{vmatrix}\n20 & 146,58 & 26,437 \\
19,696 & 190,9 & 39,53 \\
26,437 & 285,996 & 63,088\n\end{vmatrix} = 1304,3;
$$
\n
$$
\Delta_2 = \begin{vmatrix}\n20 & 19,696 & 146,58 \\
19,696 & 26,437 & 190,9 \\
26,437 & 39,53 & 285,996\n\end{vmatrix} = 425,26.
$$

По полученным значениям рассчитываем значения коэффициентов уравнения (4)

$$
a_0 = \frac{\Delta_0}{\Delta} = \frac{502,99}{320,58} = 1,569;
$$
  
\n
$$
a_1 = \frac{\Delta_1}{\Delta} = \frac{1304,3}{320,58} = 4,069;
$$
  
\n
$$
a_2 = \frac{\Delta_2}{\Delta} = \frac{425,26}{320,58} = 1,327.
$$

Строим диаграмму рассеивания экспериментальных данных и линию полученного уравнения регрессии Y=1,569+4,069X +1,327X<sup>2</sup> (рис. 3). Следует отметить, что экспериментальные точки достаточно плотно лежат на линии регрессии.

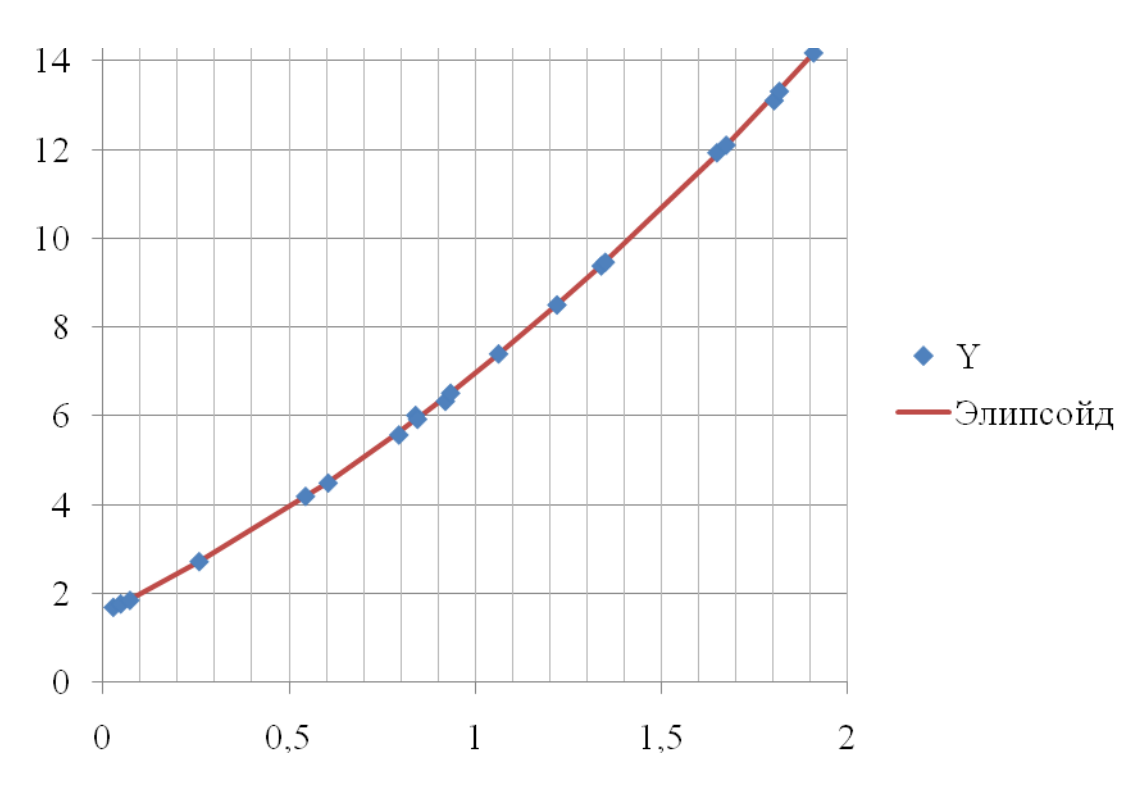

Рис. 3 - Диаграмма рассеивания экспериментальных данных и линия регрессии Y=1,569+4,069X +1,327X<sup>2</sup>

Выполним оценку значимости нелинейной модели, расчитаем коэффициент детерминации

$$
R^2 = 1 - \frac{0.039}{311,762} = 0.999
$$

и значение F-критерия

$$
F[1,18] = \frac{0,999}{1 - 0,999} \cdot \frac{18}{1} \approx 144\,985.
$$

Т.к.  $F[1,18] = 144985 \times F_{\text{KD}}[1,18] = 4,41$ , то полученное уравнение можно также признать значимым.

Сравнивая два уравнения, можно сделать вывод, что взаимосвязь между Х и Ү лучше описывается уравнением Y=1,569+4,069X  $+1,327X^2$ .

#### 4 Выполнение работы

14

Получив исходные данные для выполнения практической работы (см. приложение Б), студент изучает теоретические сведения согласно пункту 3. Далее выполняет расчеты аналогичные в рассмотренном примере с учетом имеющихся особенностей задания.

В отчёте по практической работе должны найти отражение следующие пункты:

- название работы;
- цель работы;
- индивидуальное задание для выполнения работы;
- краткие теоретические сведения;
- результаты выполнения работы;
- подробные выводы по работе.

## Контрольные вопросы

- Что такое линейная регрессия?  $1$
- Что такое многофакторная регрессия?  $2^{\circ}$
- Что такое нелинейная регрессия?  $3<sub>1</sub>$

Что рассчитывается при построении регрессионного урав- $\overline{4}$ нения?

- Что такое критерий значимости регрессии? 5.
- Что такое коэффициент детерминации?  $6<sup>1</sup>$

Какова интерпретация коэффициентов уравнения множест- $7\overline{ }$ венной регрессии?

Чем характеризуется точность уравнения регрессии? 8.

Как осуществляется выбор «наилучшего» уравнения рег-9. рессии?

## Библиографический список

1. Сергеев, А.Г. Метрология [Текст]/ А.Г. Сергеев, В.В. Крохин. Учебное пособие для вузов. М.: Логос, 2001. 488 с.: ил.

2. Алексахин, С.В. Прикладной статистический анализ [Текст]/ С.В. Алексахин, А.В. Балдин, А.Б. Николаев, В.Ю. Строганов. Учебное пособие для вузов. М.: "Издательство ПРИОР", 2001. 224 с.

# 16 **ПРИЛОЖЕНИЕ А**  $F$ **-распределение** (**при q**=0,05)

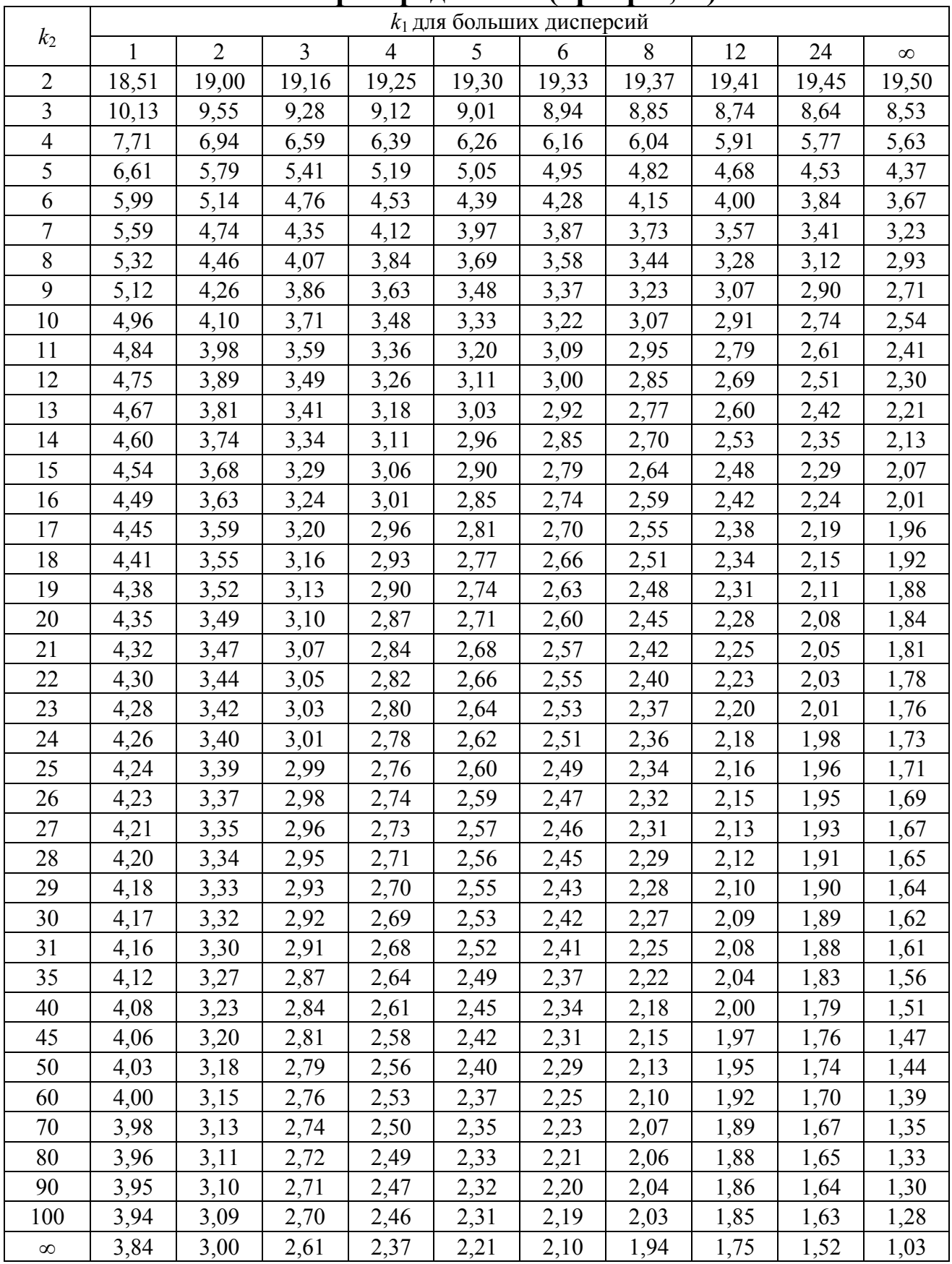

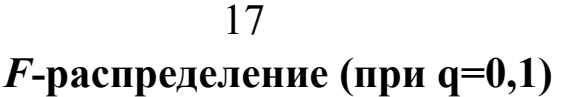

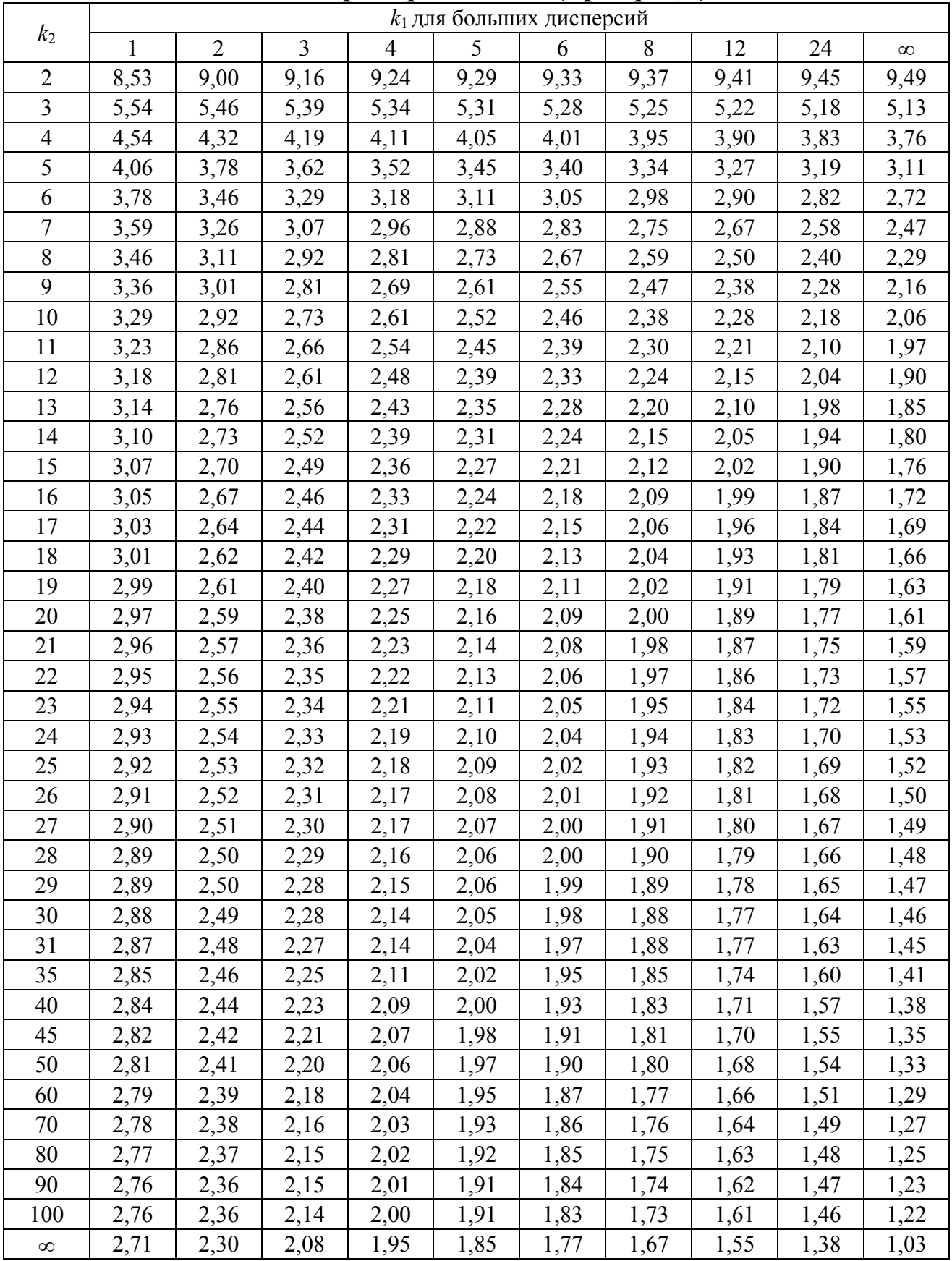

# **ПРИЛОЖЕНИЕ Б Исходные данные к работе**

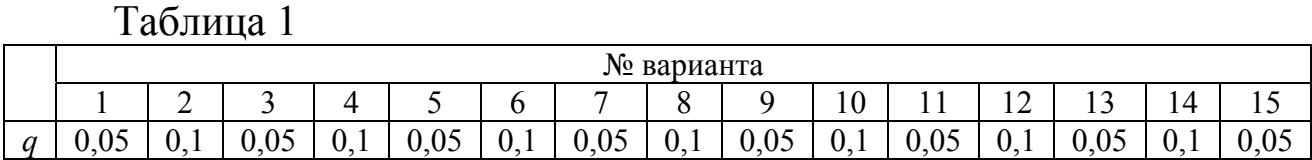

# Таблица 2

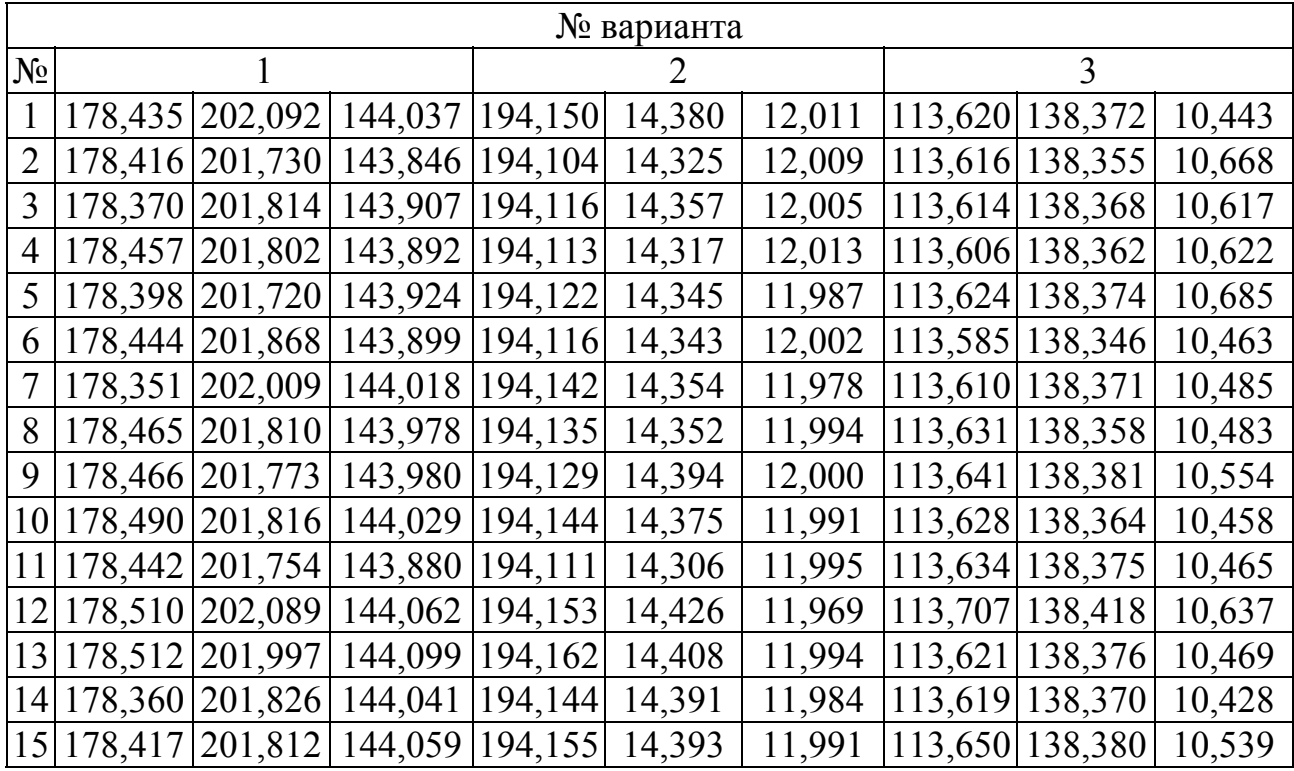

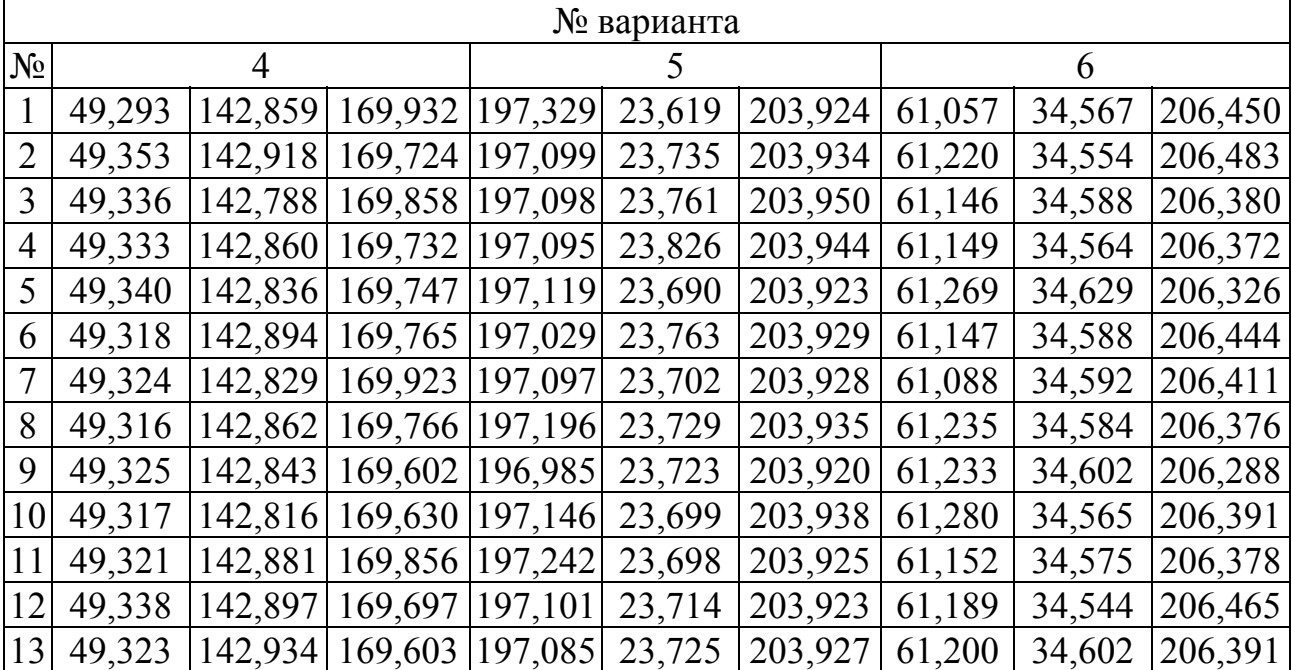

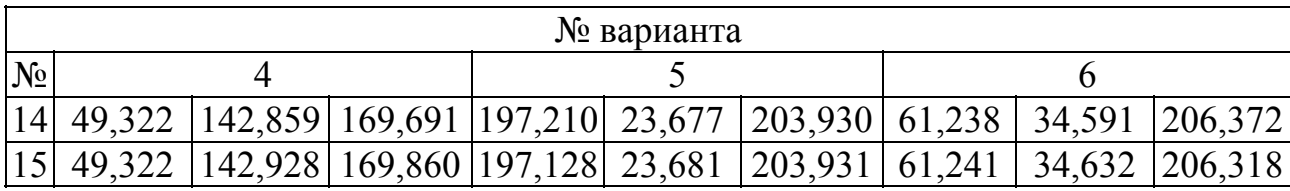

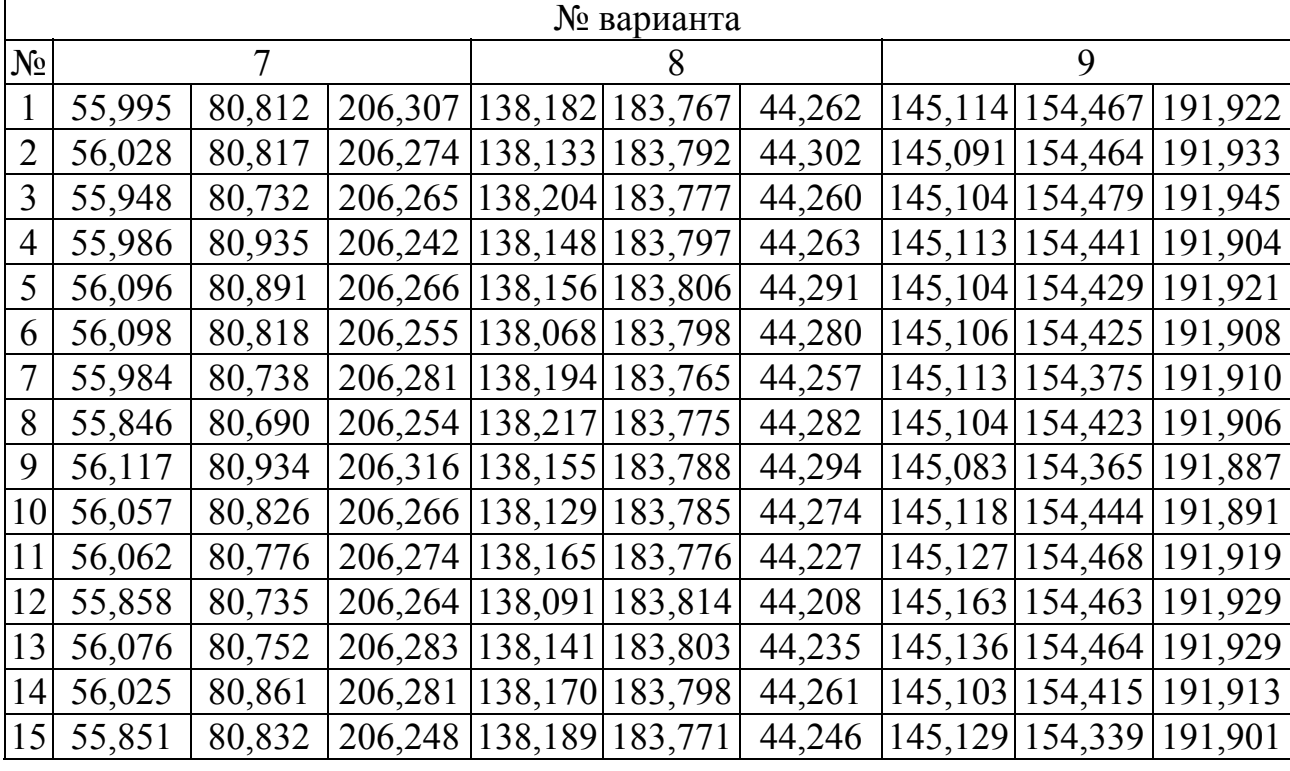

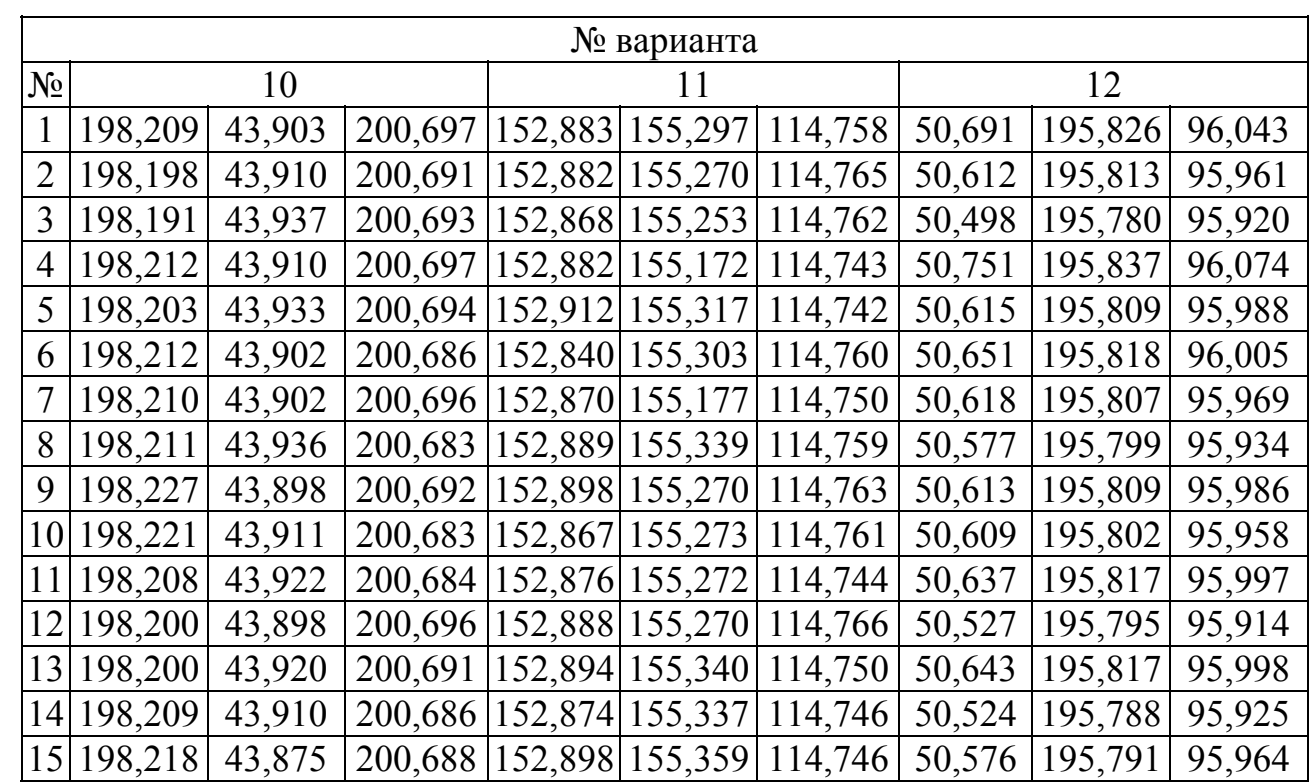

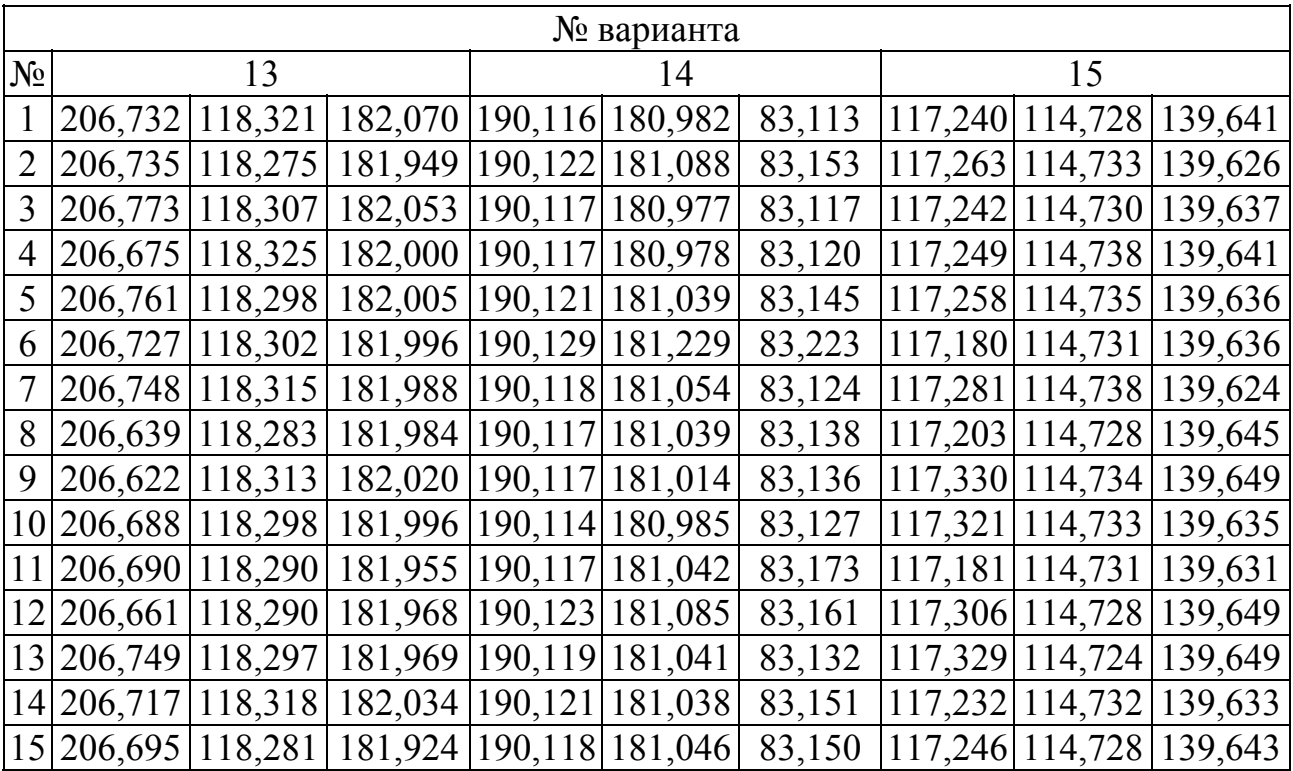